# *Effectively Composing Concurrency Libraries*

#### **"KC" Sivaramakrishnan**

Joint work with Deepali Ande & Sudha Parimala

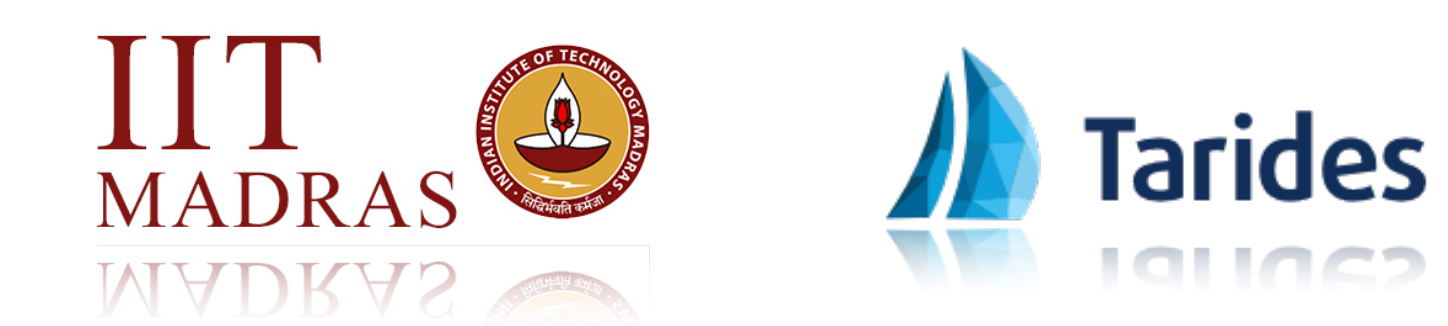

# OCaml 5.0 is out

- First industrial-strength language to support effect handlers!
- Effects in OCaml 5 are *unchecked*
	- ✦ Structured programming with *one-shot* delimited continuations
- Implemented with *runtime-managed, dynamically-growing stack segments*
- Deep and Sheep handlers are supported as *library* functions

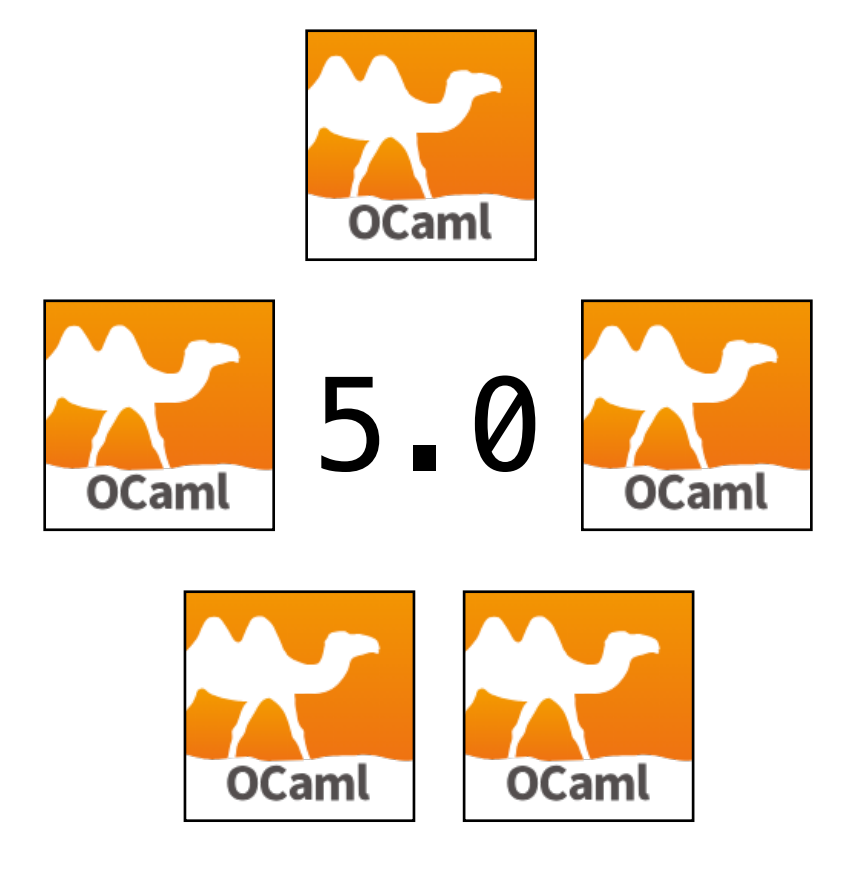

# Concurrent Programming

- Primary motivation is *direct-style concurrency as a library*
- *Direct-style concurrency*
	- ✦ As opposed to monadic concurrency Lwt and Async
	- ✦ Pros fewer closures, backtraces, exceptions, no function colours
- *As a library*
	- ✦ As opposed to primitive concurrency GHC Haskell and Go
	- ✦ Pros Specialising schedulers for problems, smaller compiler

# Many libraries!

- IO round-robin scheduling, work-sharing
	- $\triangleleft$  [Eio](https://github.com/ocaml-multicore/eio)  asynchronous & parallel IO, structured concurrency, multiple backends (io\_uring, epoll, *iocp, GCD*)
		- ✤ Heading towards 1.0 around ICFP
	- $\triangleleft$  [Oslo](https://web.archive.org/web/20230529055541/http://haesbaert.org/oslo/oslo/Oslo/index.html) parallel IO
	- $\triangleleft$  [Miou](https://github.com/roburio/miou) parallel IO
	- ✦ [Affect](https://erratique.ch/software/affect) "composable" concurrent IO
- Parallelism
	- **[Domainslib](https://github.com/ocaml-multicore/domainslib)** Nested parallel programming, work-stealing
	- [Moonpool](https://github.com/c-cube/moonpool/)  Parallelism over thread pools

*Great, but…*

## Monolithic libraries

#### *Each library ends up being a non-composable monolith*

- Each library implements its own incompatible notion *tasks*
	- ✦ *Tasks* = User-level lightweight threads
	- Domains  $=$  A unit of parallel execution ( $\approx$  = system/OS thread)
- Crux of the problem
	- ✦ Each library has its own notion of *blocking* and *unblocking* tasks

# Why compose?

- High-performance job processor app
	- ✦ Requests from remote clients, parallelised over multiple domains, results sent back
- Recursive fibonacci compute server
	- $\triangleleft$  Compute  $fib(n)$  where n is from the client
- Libraries
	- ✦ Eio high-performance, safe networking
	- ✦ Domainslib nested parallel programming
- *• Compose these two to build the app?*

#### Recursive Fib server

```
module T = Domainslib.Task 
(* set up a pool of [num_domains] domains for 
    parallel computation *) 
let pool = T.setup\_pool ~num_domains ()
let main () =
   let sock = Eio.Net.listen ... in
   (* Runs once per request in an Eio task *) 
   let request_handler n = 
     T.run pool (fun _ -> fib_par n) 
   in 
   while true do
     (* spawn an Eio task to run [request_handler] per request *) 
     Eio.Net.accept_fork sock ... request_handler ... 
   done
let () = Eio_main.run main
                                                                  Eio 
                                                               Scheduler
                                                               Domainslib
                                                               Scheduler
```
#### Recursive Fib server

```
module T = Domainslib.Task 
(* set up a pool of [num_domains] domains for 
    parallel computation *) 
let pool = T.setup pool ~num\_domains ()(* Parallel Fibonacci computation *) 
let rec fib_par n = 
   let rec fib n = 
     if n < 2 then 1
```

```
else fib (n - 1) + fib (n - 2) in 
 if n > 20 then begin
  let a = T async pool (fun \rightarrow fib\_par (n-1)) in
  let b = T async pool (fun \_ \rightarrow fib\_par (n-2)) in
   T.await pool a + T.await pool b 
 end else
```

```
 fib n
```
#### Intended Behaviour

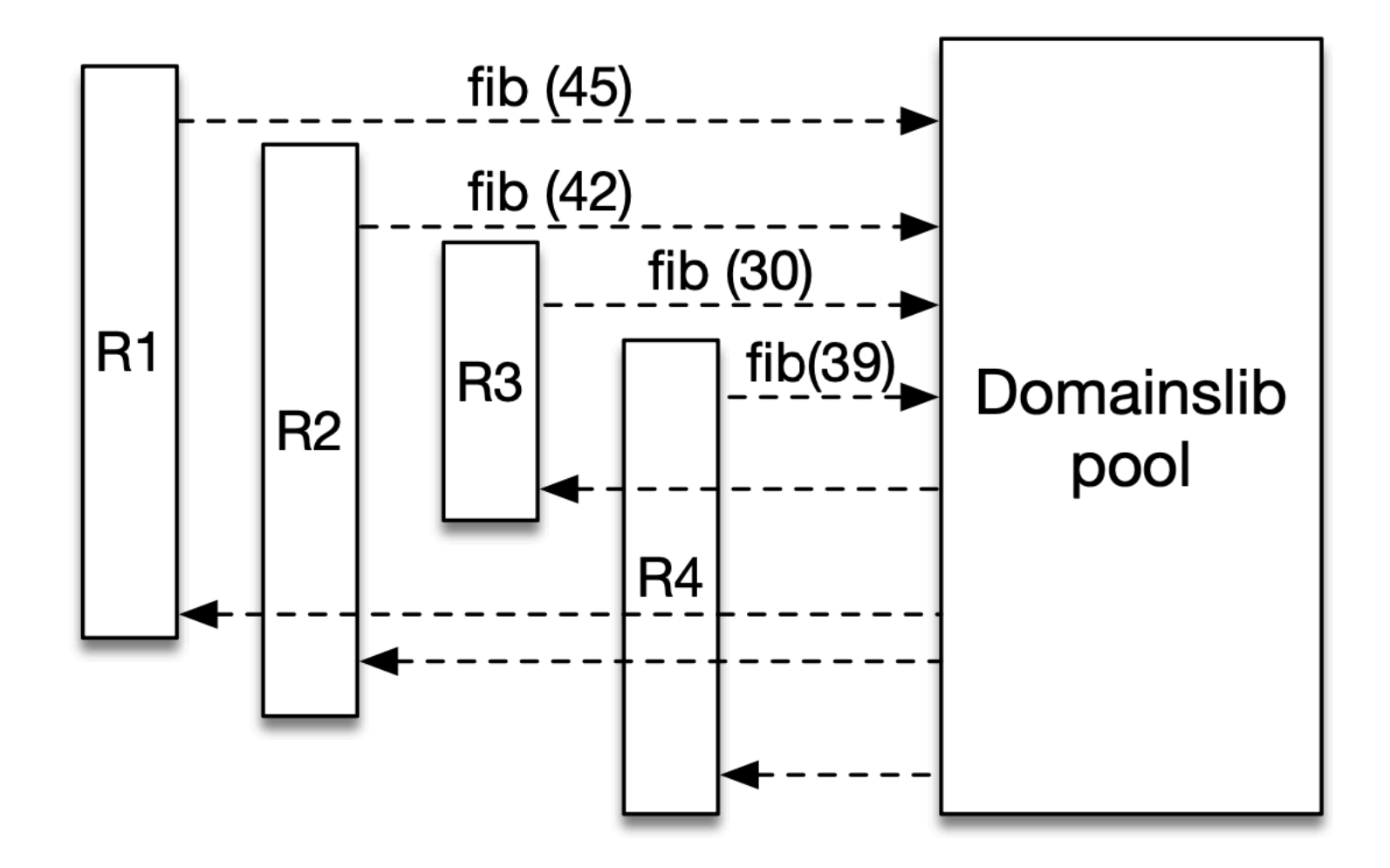

*Concurrent client requests are pipelined to the domainslib pool*

## The trouble

```
Scheduler
module T = Domainslib.Task 
(* set up a pool of [num_domains] domains for 
    parallel computation *) 
let pool = T.setup\_pool ~num_domains ()
let main () =
   let sock = Eio.Net.listen ... in
   (* Runs once per request in an Eio task *) 
   let request_handler n = 
     T.run pool (fun _ -> fib_par n) 
   in 
  while true do
     (* spawn an Eio task to run [request_handler] per request *) 
     Eio.Net.accept_fork sock ... request_handler ... 
   done
                                                               Eio tasks
                                    Blocks the entire domain
```
**let** () = Eio\_main.run main

*(Eio Scheduler)* 

Eio

## Observed Behaviour

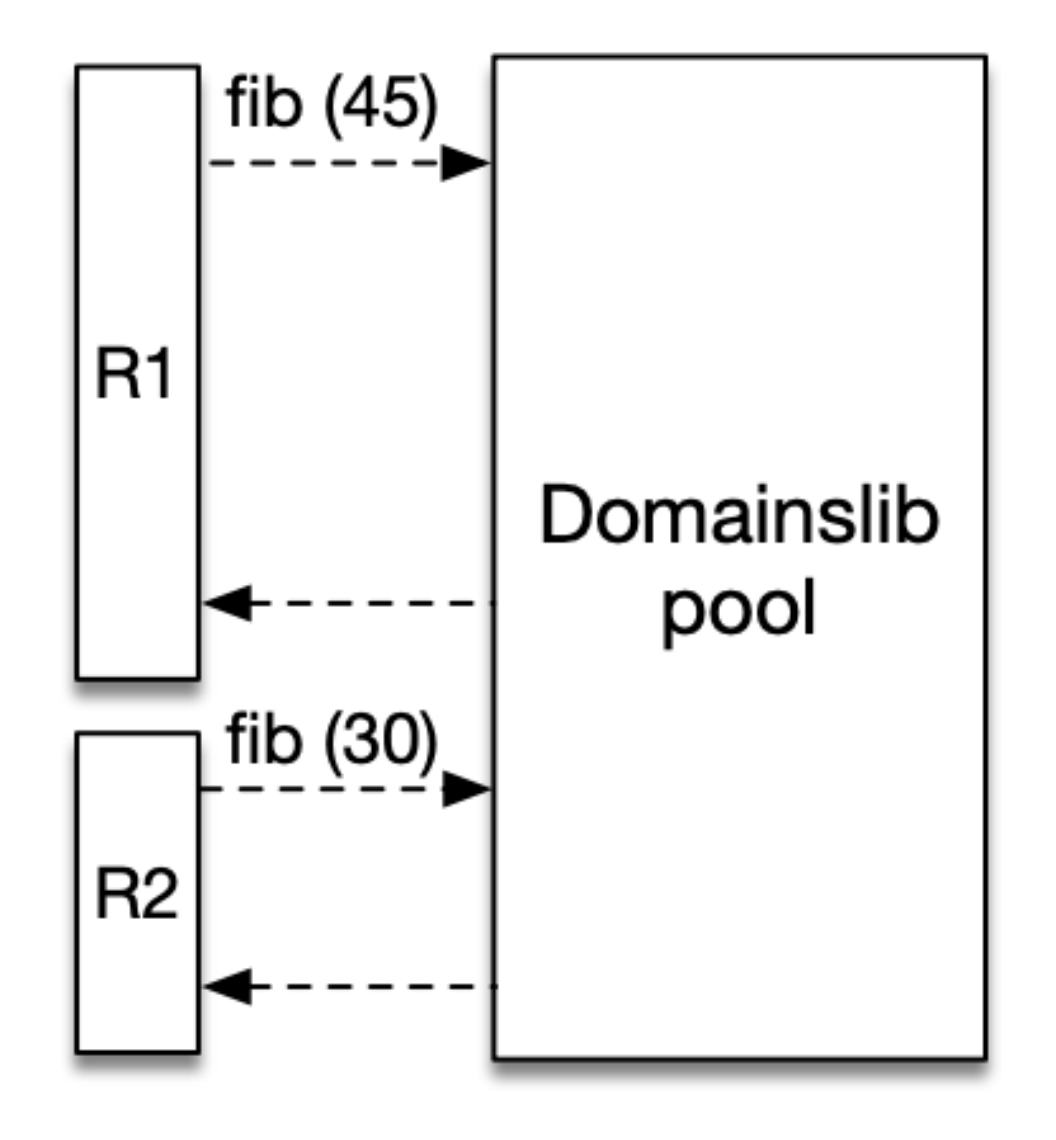

*While the client network requests are handled concurrently, domainslib processing is serial*

# What's going wrong?

- What we needed
	- ✦ Eio task must wait for domainslib task completion
	- ✦ We used Domainslib.Task.run is a *domainslib-specific* blocking operation
		- ✤ Had to use it since there is no *scheduler-independent way of blocking*
- Deeper trouble
	- ✦ Every concurrency library implements its own set of *blocking data structures* — promises, channels / streams, MVars, mutex, condition, work-stealing queues, …
	- **Often tricky (buggy) lock-free implementations**
	- ✦ *All implementations are the same modulo the blocking behaviour!*

# Why is it important?

- OCaml 4 IO ecosystem already split between Async & Lwt
	- ✦ Users must often pick one and stick to it
- OCaml 5 ecosystem may split between incompatible effectbased concurrency libraries
	- $\triangleleft$  though purposes may be different eio + domainslib
- Similar challenge in Rust
	- ✦ Tokio (Eio) for IO & Rayon (Domainslib) for data-parallelism
	- ✦ Bespoke [tokio\\_rayon](https://docs.rs/tokio-rayon/latest/tokio_rayon/) crate for *safely-mixing* the two
		- ✤ Bespoke composition not scalable!
- Need to solve this for all general purpose languages using effect handlers for concurrency — Wasm

# Solution: Scheduler Effect

- A single Suspend effect to describe how to suspend and resume tasks
	- ✦ Schedulers handle Suspend effect
	- ✦ *Scheduler-independent blocking* concurrency libraries perform Suspend effect in order to block and unblock tasks

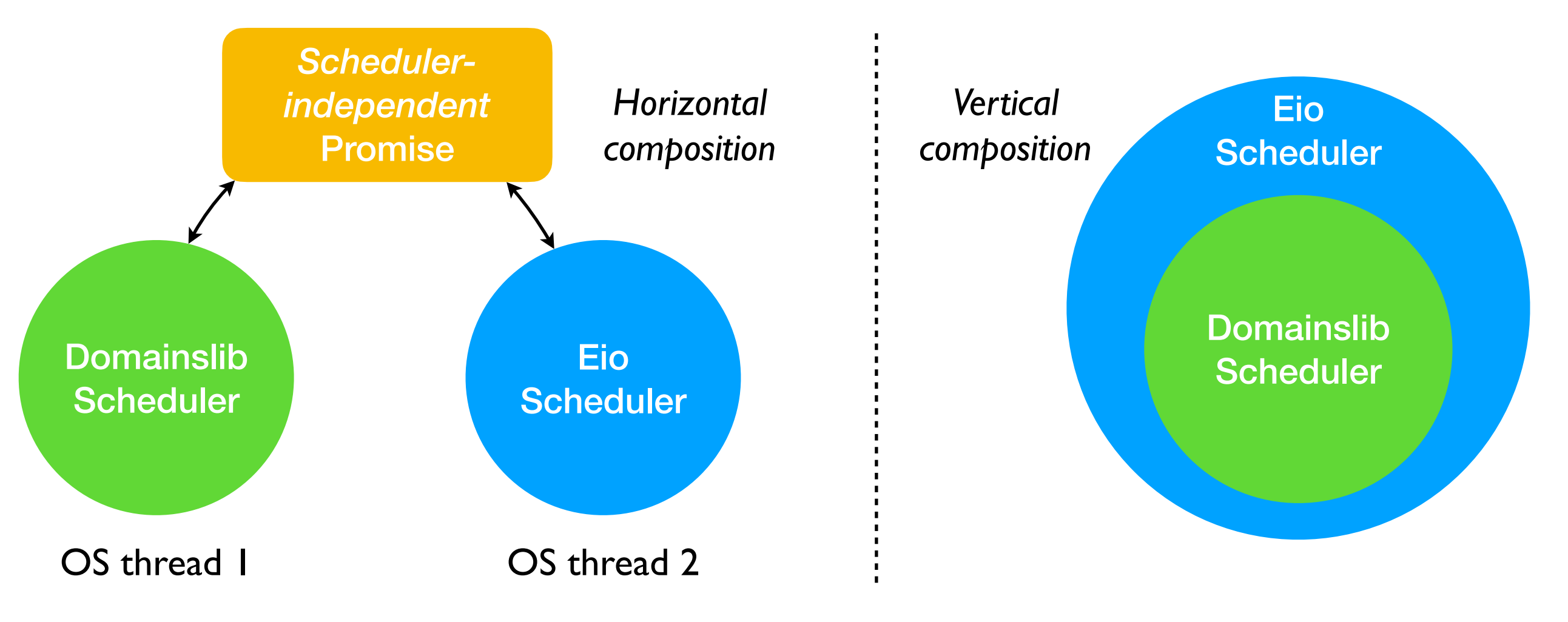

# Suspend Effect

 $type$  'a resumer = 'a  $\rightarrow$  unit **type** \_ Effect.t += **Suspend** : {block: ('a resumer -> 'a option)} -> 'a t

- To *block* the current task, perform Suspend {block}
	- ✦ block is defined by the blocking data structure
	- ✦ block is applied to the resumer function
- To *unblock* the blocked task, apply resumer to a value
	- ✦ resumer defined by the scheduler
	- ✦ resumer closes over the delimited continuation
- Due to parallelism, the condition to block may no longer be true
	- ✦ block must return None to the scheduler to indicate successful blocking
	- ✦ block must return Some v to the scheduler to indicate immediate resumption with v

# Handling Suspend

```
| Suspend {block} -> Some (fun (k: (a,_) continuation) -> 
 let resumer v = (* closes over continuation [k] * let wakeup = Queue.is_empty run_q in
    enqueue k v;
    if wakeup then begin
      (* Wake up this sleeping domain *) 
      Mutex.lock m; Condition.signal c; Mutex.unlock m 
    end 
  in 
  match block resumer with 
  | None -> resume_next () (* Resume another task *)
    | Some v -> continue k v) (* Resume immediately *)
```
#### Scheduler-independent Promise

```
module type Promise = sig 
   type 'a t
   val create : unit -> 'a t
   exception Already_filled 
   val fill : 'a t -> 'a -> unit
   val await : 'a t -> 'a
end
```

```
type 'a state = Full of 'a 
                 | Empty of 'a resumer list
type 'a t = 'a state Atomic.t
let create () = Atomic.make (Empty []) 
exception Already_filled
```

```
let rec fill pv =
   let old = Atomic.get p in
   match old with
   | Full _ -> raise Already_filled 
  | Empty l \rightarrow if Atomic.compare_and_set p old (Full v) 
      then List.iter (fun r \rightarrow r \vee) l (* resume waiters *)
       else fill p v (* CAS failure; retry *)
```
#### Scheduler-independent Promise

```
 let await p =
   let rec block r =
     let old = Atomic.get p in
     match old with
     | Full v -> Some v (* Resume immediately *)
     Empty 1 -> if Atomic.compare_and_set p old (Empty (r::l))
       then None (* Blocked successfully *)
       else block r (* CAS failure; retry *)
   in
   let old = Atomic.get p in
   match old with
   Full v \rightarrow v | _ -> perform (Suspend {block})
```
# Synchronisation structures

- Able to implement all *blocking* data structures in schedulerindependent manner
	- ✦ Promises, Channels, Mutex, Condition, …
- Different concurrency libraries are able to dynamically use the same structure to *communicate* & *synchronise*
	- $\triangle$  Better than functorising the data structure for a specific scheduler

#### Cancellation

- When tasks are cheap, cancellation becomes prominent
	- $\triangle$  Parallel DFS cancel parallel search tasks on finding the first match
	- ✦ Async IO issue concurrent requests; cancel all when one fails
- Cancellation is varied
	- ✦ Structured concurrency tree-structured hierarchy of tasks that are cancelled together
	- $\rightarrow$  p2p cancellation kill an individual task à la pthread  $\pm$ kill
- Suspend should be cancellation aware

```
module Mutex = struct
   type state = Unlocked 
               | Locked of unit resumer list 
   type t = state Atomic.t 
   ...
```
*Do not transfer lock to a cancelled task!*

# Cancellation — Scheduler

• Say our aim is to support a pthread kill style API

**type** handle val fork : (unit -> unit) -> handle **val** cancel : handle -> unit

**type** handle = {**mutable** cancelled : bool} **let** cancel task = task.cancelled <- true

```
(* Scheduler maintains a queue of [task]s *)
```

```
type task = Task: handle * ('a,unit) continuation * 'a \rightarrow task
```

```
let rec resume_next () =
  match Queue.pop run_q with
   | Some (Task (handle, k, v)) -> (* resume the next task *) 
       if handle.cancelled then discontinue k Exit else continue k v 
   ...
```
# Cancellation — Scheduler

**type** 'a resumer = 'a  $\rightarrow$  bool ( $\ast$  instead of [unit]; is task alive?  $\ast$ ) **type** \_ Effect.t += **Suspend**: {block: ('a resumer -> 'a option)} -> 'a t

```
| Suspend {block} -> Some (fun (k: (a,_) continuation) -> 
 let resumer v =
   let wakeup = Queue.is_empty run_q in 
   enqueue k v;
   if wakeup then begin 
     Mutex.lock m; Condition.signal c; Mutex.unlock m 
   end; 
   not handle.cancelled 
 in 
 match block resumer with
 | None -> dequeue () (* Resume next task *)
  | Some v -> (* Resume immediately *)
     if handle.cancelled then discontinue k Exit
     else continue k v)
```
## Cancellation — Mutex

```
let rec unlock m =
  let old = Atomic.get m in
   match old with
   | Unlocked -> failwith "impossible"
   | Locked [] -> 
       if Atomic.compare_and_set m old Unlocked 
       then () (* Unlocked successfully *)
       else unlock m (* failed CAS; retry *)
   | Locked (r::rs) -> 
       if Atomic.compare_and_set m old (Locked rs) 
       then begin
         if r () then () (* Unlocked successfully & transferred control *) 
         else unlock m (* cancelled; wake up next task *) 
       end else unlock m (* failed CAS; retry *)
```
# Concurrency-aware Lazy

- OCaml deeply supports lazy computations
	- ✦ Syntax, lazy pattern matches, short-circuiting by the GC
- Not concurrency aware
	- ✦ Raises Undefined exception on recursive or concurrent forcing
- Lazy computations may have side effects
	- ✦ Concurrent tasks forcing a lazy need to be *blocked* and *unblocked*
	- ✦ Suspend effect to the rescue!
- Needs a change in lazy value representation (1 word larger) and Suspend type

**type** 'a resumer = ('a,exn) Result.t  $(*$  instead of  $['a] *$ ) -> bool **type** \_ Effect.t += **Suspend**: {block: ('a resumer -> 'a option)} -> 'a t

#### Status

- Current solution does not use effect handlers but uses domainlocal state — [Domain-local await](https://github.com/ocaml-multicore/domain-local-await)
	- ✦ Pragmatic decision works with OCaml 4, which doesn't support effects; Use of domains & systhreads directly
- Data structure libraries build on domain-local await
	- ✦ Saturn parallel data structures (lockfree & lock-based, composable & non-composable)
	- ✦ kcas lock-free STM based on multi-word compare-and-swap
- Concurrency libraries build on domain-local await
	- ✦ Eio, Domainslib and Moonpool now use domain-local await

*Q: Are effect handlers necessary for this?*

# Specification

The effect signature is hard to comprehend

 $type$  'a resumer =  $('a,exn)$  Result.t  $\rightarrow$  bool **type** \_ Effect.t += **Suspend**: {block: ('a resumer -> 'a option)} -> 'a t

> *Q: How to better specify expectations on the scheduler and the data structures?*

> > Equations? Refinements?

> > > …

## Conclusion

- The ability to define own concurrency libraries using effect handlers may lead to monolithic and incompatible libraries
- Suspend effect to define blocking and unblocking semantics
	- ✦ Permits concurrency library composition
	- ✦ Permits scheduler-independent blocking data structures
- Working draft
	- ✦ Deepali et al, "Effectively Composing Concurrency Libraries", [https://](https://kcsrk.info/papers/composable_concurrency.pdf) [kcsrk.info/papers/composable\\_concurrency.pdf](https://kcsrk.info/papers/composable_concurrency.pdf)
	- ✦ Includes
		- ✤ composing monadic libraries
		- ✤ Details of changes to lazy blocks